LY28-1024-1

# IRM

MVS/ESA

Component Diagnosis: Callable Service Requests

MVS System Product: JES2 Version 3 JES3 Version 3

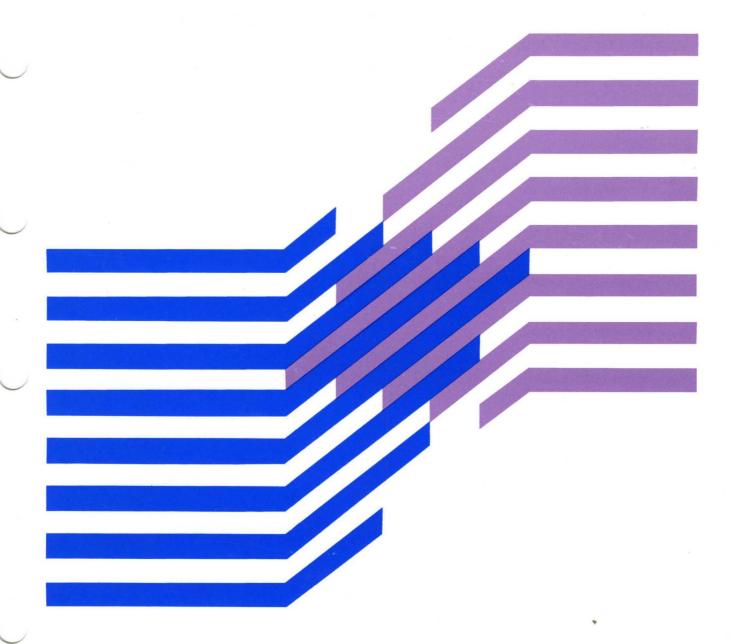

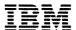

# MVS/ESA

LY28-1024-1

Component Diagnosis: Callable Service Requests

MVS System Product: JES2 Version 3 JES3 Version 3

| Pro | du | ction | of ' | Thi | ie R | ook |
|-----|----|-------|------|-----|------|-----|
|     |    |       |      |     |      |     |

This book was prepared and formatted using the IBM BookMaster document markup language.

#### Second Edition (December, 1989)

This is a major revision of, and obsoletes, LY28-1024-0. See the Summary of Changes following the Contents for a summary of the changes made to this manual. Technical changes or additions to the text and illustrations are indicated by a vertical line to the left of the change.

This edition applies to Version 3 Release 1.3 of MVS/System Product 5685-001 or 5685-002 and to all subsequent releases until otherwise indicated in new editions or Technical Newsletters. Changes are made periodically to the information herein; before using this publication in connection with the operation of IBM systems, consult the latest *IBM System/370 Bibliography*, GC20-0001, for the editions that are applicable and current.

References in this publication to IBM products or services do not imply that IBM intends to make these available in all countries in which IBM operates. References to IBM products in this document do not imply that functionally equivalent products may be used. The security certification of the trusted computing base that that includes the products discussed herein covers certain IBM products. Please contact the manufacturer of any product you may consider to be functionally equivalent for information on that product's security classification. This statement does not expressly or implicitly waive any intellectual property right IBM may hold in any product mentioned herein.

Publications are not stocked at the address given below. Requests for IBM publications should be made to your IBM representative or to the IBM branch office serving your locality.

A form for reader's comments is provided at the back of this publication. If the form has been removed, comments may be addressed to IBM Corporation, Information Development, Department D58, Building 921-2, PO Box 950, Poughkeepsie, NY 12602. IBM may use or distribute whatever information you supply in any way it believes appropriate without incurring any obligation to you.

© Copyright International Business Machines Corporation 1988, 1989 All Rights Reserved

"Restricted Materials of IBM"
Licensed Materials — Property of IBM

#### - PROGRAMMING INTERFACES -

This book consists entirely of diagnostic information.

Such information should never be used as programming interface information.

"Restricted Materials of IBM" Licensed Materials - Property of IBM

### **About This Book**

This book will help you diagnose problems in the callable service requests component. Using the book, you will be able to:

- Follow diagnostic procedures for each type of problem in the component
- Collect and analyze data needed to diagnose the problem
- Develop a search argument to be used for searching problem reporting data bases
- Know what problem data is needed before reporting the problem to IBM

### **Trademarks**

The following are trademarks of International Business Machines Corporation.

- MVS/ESA™
- Hiperspace™

The following are registered trademarks of International Business Machines Corporation.

BookMaster®

### Who Should Use This Book

This book is for anyone who diagnoses problems that appear to be caused by callable service requests.

The level of detail at which this book is written assumes that the reader:

- Understands basic system concepts and the use of system services
- Codes in assembler language, and reads assembler and linkage editor output
- Codes JCL statements for batch jobs and cataloged procedures
- Understands the commonly used diagnostic tasks and aids, such as message logs, dumps, and the interactive problem control system (IPCS)
- Understands the externals for callable service requests

#### How to Use this Book

Before using this book, collect the following problem data. If you do not have this data, see the Basics of Problem Determination book and perform its procedures.

- The problem type, such as an abend
- The product name
- The component name: callable service requests

Use this book to diagnose problems only in callable service requests. If the component name is not callable service requests, return to the Basics of Problem Determination book to identify the component. Use the component diagnosis book for the identified component.

Use this book to diagnose problems in the component as follows:

- 1. Identify the problem type.
- 2. Collect problem data.
- 3. Analyze the problem data to develop symptoms and to identify the failing code.
- 4. Fix the problem, if it is in installation-provided code.
- 5. Develop search arguments, search problem reporting data bases, and request the problem fix, if the problem has been reported before. If not, continue diagnosis.
- 6. Collect additional problem data.
- 7. Analyze the problem data to isolate the problem.
- 8. Report the problem to IBM, if assistance is needed or if the problem is new.

#### Where to Find More Information

The following table lists books that contain information related to the information contained in this book.

When this book references information in other books, the shortened version of the book title is used. The following table shows the shortened titles, complete titles, and order numbers of the books that you might need while you are using this book.

| Short Title Used in This Book                                      | Title                                                                                 | Order Number            |
|--------------------------------------------------------------------|---------------------------------------------------------------------------------------|-------------------------|
| pplication Development Guide MVS/ESA Application Development Guide |                                                                                       | GC28-1821               |
| Application Development Macro Reference                            | MVS/ESA Application Development Macro Reference                                       | GC28-1822               |
| Basics of Problem Determination                                    | MVS/ESA Basics of Problem Determination                                               | GC28-1839               |
| Component Diagnosis: Data-in-<br>Virtual                           | MVS/ESA Component Diagnosis: Data-in-Virtual                                          | LY28-1456               |
| EREP User's Guide                                                  | Environmental Record Editing and Printing Program User's Guide and Reference          | GC28-1378               |
| IPCS Command Reference                                             | MVS/ESA Interactive Problem Control System (IPCS) Command Reference                   | GC28-1834               |
| IPCS User's Guide                                                  | MVS/ESA Interactive Problem Control System (IPCS) User's Guide                        | GC28-1833               |
| SPL: Application Development -<br>Extended Addressability          | MVS/ESA System Programming Library: Application Development - Extended Addressability | GC28-1854               |
| SPL: Application Development<br>Guide                              | MVS/ESA System Programming Library: Application Development Guide                     | GC28-1852               |
| SPL: Application Development<br>Macro Reference                    | MVS/ESA System Programming Library: Application Development Macro Reference           | GC28-1857               |
| System Codes                                                       | MVS/ESA Message Library: System Codes                                                 | GC28-1815               |
| System Commands                                                    | MVS/ESA Operations: System Commands                                                   | GC28-1826               |
| System Messages                                                    | MVS/ESA Message Library: System Messages,<br>Volumes 1 - 2                            | GC28-1812 and GC28-1813 |
| Using Dumps and Traces                                             | MVS/ESA Diagnosis: Using Dumps and Traces                                             | LY28-1843               |

### **Diagnosis Library**

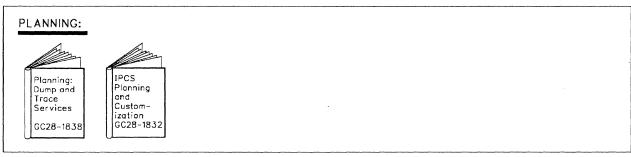

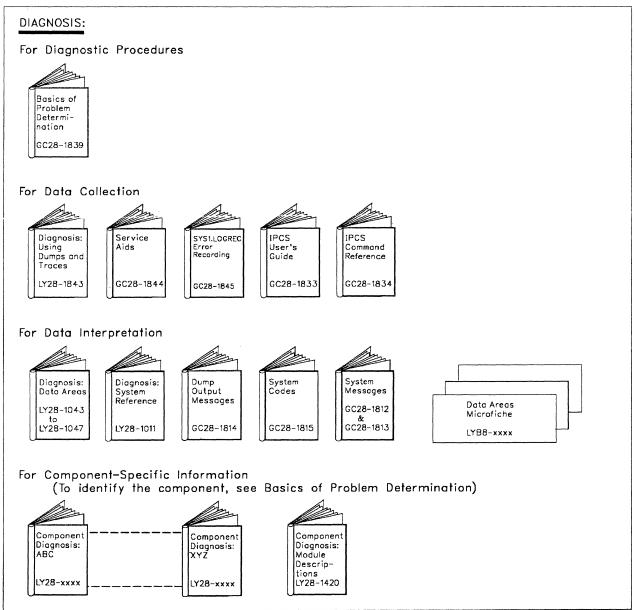

"Restricted Materials of IBM" Licensed Materials - Property of IBM

# **Contents**

| Chapter 1. Diagnosing Problems in Callable Service Requests  Identifying Problems  Diagnosing an Abend Unexpected by Cell Pool Services  Diagnosing an Abend Unexpected by Data Windowing Services  Diagnosing a Return Code Due to a Problem in Cell Pool Services  1 Diagnosing a Return Code Due to a Problem in Data Windowing Services  1 Diagnosing a Return Code Due to a Problem in Data Windowing Services | 1-1<br>1-5<br>1-8<br>1-11 |
|----------------------------------------------------------------------------------------------------|---------------------------|
| Chapter 2. Collecting and Analyzing Problem Data for Callable Service Requests                                                                                                    | ·2-^                      |
| Using the IPCS CBSTAT and CBFORMAT Subcommands to Obtain Cell Pool Services Data                                                                                                    |                           |
| Chapter 3. Developing a Search Argument for Callable Service Requests                                                                                                    | 3-1                       |
| Chapter 4. Reporting a Problem to IBM                                                                                                    | 4-1                       |
| Chapter 5. Callable Service Requests Functions                                                                                                    | 5-1                       |
| Data Windowing Services                                                                                                    |                           |
| Data Windowing Services Functions                                                                                                    |                           |
| Cell Pool Services                                                                                                    |                           |
| Cell Pool Services Functions                                                                                                    |                           |
| Cell Pool Exits for IPCS                                                                                                    |                           |
| Callable Service Requests Modules                                                                                                    | 5-3                       |
| Index                                                                                                    | X-1                       |

"Restricted Materials of IBM" Licensed Materials - Property of IBM

## **Summary of Changes**

**Summary of Changes** for LY28-1024-1 MVS/System Product Version 3 Release 1.3

The following summarizes the changes to the book.

New Information: Information was added to support cell pool services.

Changed Information: Chapters 2 through 4 are renumbered to 3 through 5 and a new Chapter 2, "Collecting and Analyzing Problem Data for Callable Service Requests" is added.

**Summary of Changes** for LY28-1024-0 **MVS/System Product Version 3 Release 1** 

This book contains diagnostic information for callable service requests. This component provides callable interfaces to support applications and system services that are not directly available from high level languages. This component is new for MVS/System Product Version 3 Release 1.

"Restricted Materials of IBM" Licensed Materials - Property of IBM

# **Chapter 1. Diagnosing Problems in Callable Service** Requests

#### Prerequisites -

Before using this book, collect the following problem data. If you do not have this data, see the Basics of Problem Determination book and perform its procedures.

- The problem type, such as an abend
- The product name
- The component name: callable service requests

Use this book to diagnose problems only in callable service requests. If the component name is not callable service requests, return to the Basics of Problem Determination book to identify the component. Use the component diagnosis book for the identified component.

### **Identifying Problems**

| For a problem with these symptoms:                                                                                                    | See the following:                                                               |
|----------------------------------------------------------------------------------------------------|----------------------------------------------------------------------------------|
| Abend X'019': Callable service requests abnormally terminates a caller with a system completion code of X'019'. This indicates a user problem. An accompanying reason code indicates the problem.                                                                                                    | Application Development Guide for callable service requests and the reason codes |
| <b>Note:</b> Abend X'019' with reason code 0 occurs when you try to run a callable service on a lower release level system than the one it was compiled on.                                                                                                    |                                                                                  |
| <b>Abend X'08B'</b> : A module with the prefix CSR abnormally terminates with a system completion code of X'08B'.                                                                                                    | Component Diagnosis: Data-in-<br>Virtual                                         |
| <b>Abend unexpected by cell pool services</b> : A module with the prefix CSRCP abnormally terminates with any code. This is an unexpected problem.                                                                                                    | "Diagnosing an Abend Unexpected<br>by Cell Pool Services" on<br>page 1-5         |
| Abend unexpected by data windowing services: A module with the prefix CSR abnormally terminates with a code other than X'019' or X'08B'. This is an unexpected problem.                                                                                                    | "Diagnosing an Abend Unexpected<br>by Data Windowing Services" on<br>page 1-8    |
| Return code from the cell pool services part of callable service requests: The following return codes from the cell pool services part of callable service requests are for information only and do not indicate a problem. The return codes are returned to the program issuing the call and appear in the caller's parameter list and register 15. | SPL: Application Development Guide for an explanation of the return codes        |
| Return Code hex(dec)                                                                                                    |                                                                                  |
| 4 (4)<br>8 (8)<br>C (12)                                                                                                    |                                                                                  |

| For a proble                                                                                                    | em with these symptoms:                                                                                                    | See the following:                                                                                             |
|----------------------------------------------------------------------------------------------------|----------------------------------------------------------------------------------------------------|----------------------------------------------------------------------------------------------------|
| able service<br>problem in<br>return code                                                                                                   | e due to a user problem in the cell pool services part of call-<br>e requests: The following return codes indicate a user<br>the cell pool services part of callable service requests. The<br>s are returned to the program issuing the call and appear in<br>parameter list and register 15.                                                                                                    | Application Development Macro<br>Reference for the description of<br>the cell pool service being exe-<br>cuted |
| Return<br>Code<br>hex(dec)                                                                                                    |                                                                                                    |                                                                                                    |
| 18 (24)<br>1C (28)<br>28 (40)<br>2C (44)<br>30 (48)<br>34 (52)<br>38 (56)<br>44 (68)<br>48 (72)<br>4C (76)<br>50 (80)<br>54 (84)<br>58 (88) |                                                                                                    |                                                                                                    |
| service required pool serviced to                                                                                                    | e due to problems in the cell pool services part of callable uests: The following return codes indicate a problem in the rvices part of callable service requests. The return codes are the program issuing the call and appear in the caller's parameterister 15.                                                                                                    | "Diagnosing a Return Code Due to<br>a Problem in Cell Pool Services"<br>on page 1-11                           |
| Return<br>Code<br>hex(dec)                                                                                                    |                                                                                                    |                                                                                                    |
| 64 (100)<br>68 (104)<br>6C (108)<br>70 (112)<br>74 (116)                                                                                    |                                                                                                    |                                                                                                    |
| vices part o<br>code combin<br>part of calla<br>program iss<br>ister 15. Th                                                                 | reason codes due to a problem in the data windowing ser- f callable service requests: The following return and reason nations indicate a problem in the data windowing services able service requests. The return codes are returned to the suing the call and appear in the caller's parameter list and reg- e reason codes are returned to the program issuing the call in the caller's parameter list and register 0. | "Diagnosing a Return Code Due to<br>a Problem in Data Windowing<br>Services" on page 1-13                      |
| Return<br>Code<br>hex(dec)                                                                                                    | Reason<br>Codes<br>(hex)                                                                                                    |                                                                                                    |
| 4 (4)<br>8 (8)                                                                                                    | 00000125<br>00000118, 00000119, 00000152                                                                                                    |                                                                                                    |

| For a proble                                                                           | em with these symptoms:                                                                                                    | See the following:                                                                                         |
|----------------------------------------------------------------------------------------|----------------------------------------------------------------------------------------------------|----------------------------------------------------------------------------------------------------|
| vices part of<br>user proble<br>ment. The<br>appear in the                             | reason code due to a user problem in the data windowing ser- of callable service requests: The following code indicates a m, such as a problem in the program issuing the CALL state- return code is returned to the program issuing the call and ne caller's parameter list and register 15. The reason code is the program issuing the call and appear in the caller's param- d register 0.                                                                               | Application Development Macro Reference for the description of the callable service routine being executed |
| Return<br>Code<br>hex(dec)                                                             | Reason<br>Code<br>(hex)                                                                                                    |                                                                                                    |
| 8 (8)                                                                                  | 00000143                                                                                                    |                                                                                                    |
| due to a pro<br>and reason<br>callable ser<br>nent. The r<br>appear in th              | e from the data windowing services part of callable requests oblem in the data-in-virtual component. The following return code combinations from the data windowing services part of vice requests indicate a problem in the data-in-virtual componenturn codes are returned to the program issuing the call and the caller's parameter list and register 15. The reason code is the program issuing the call and appear in the caller's parameter direction.               | Component Diagnosis: Data-in-<br>Virtual for an explanation of the<br>return and reason codes              |
| Return<br>Code<br>hex(dec)                                                             | Reason<br>Code<br>(hex)                                                                                                    |                                                                                                    |
| 4 (4)<br>C (12)                                                                        | hhhhhhhh                                                                                                    |                                                                                                    |
| from the da<br>an SVC 99 i<br>or in the Da<br>subsystem<br>call and app<br>reason code | e following an SVC 99: The following return and reason code to the windowing services part of callable service requests after indicates a problem in the allocation/unallocation component ita Facility Product (DFP), including the storage management (SMS). The return code is returned to the program issuing the bears in the caller's parameter list and register 15. The e is returned to the program issuing the call and appears in parameter list and register 0. | SPL: Application Development Guide for an explanation of the return and reason codes                       |
| Return<br>Code<br>hex(dec)                                                             | Reason<br>Code<br>(hex)                                                                                                    |                                                                                                    |
| 10 (16)                                                                                | hhhhhhh                                                                                                    |                                                                                                    |

## Diagnosing an Abend Unexpected by Cell Pool Services

A module with the prefix CSRCP abnormally terminates with any code. This is an unexpected problem.

Callable service requests has no error recovery. Any dumps will appear to be for a problem in the caller or data-in-virtual.

If the instruction at time of error is in callable service requests, check for a problem in the caller's parameter list.

Another possible cause of the problem is that the application issuing the CALL for a callable service did not check the return code after the CALL; then the application issued another CALL to another callable service using incorrect output from the first CALL.

| Diagnostic procedure                                                                                                    | References                                                                                   |
|----------------------------------------------------------------------------------------------------|----------------------------------------------------------------------------------------------|
| Look at the explanation for the abend code and any accompanying reason code. Take the recommended actions.                                                                                                    | System Codes for an explanation of the abend code                                            |
| <ol> <li>Collect and analyze problem data: messages. Obtain messages<br/>accompanying the abend. Look at their explanations and take any<br/>recommended actions.</li> </ol>                                                 | System Messages for explanations of the messages                                             |
| 3. Collect problem data: the SYS1.LOGREC record or the SVC dump or SYSMDUMP ABEND dump for the abend.                                                                                                    | EREP User's Guide for formatting<br>SYS1.LOGREC records                                      |
| <ul> <li>Format a SYS1.LOGREC record with EREP to obtain a detail edit<br/>report.</li> </ul>                                                                                                    | IPCS Command Reference for the subcommand:                                                   |
| <ul> <li>Format the dump with a STATUS FAILDATA subcommand or a<br/>VERBEXIT LOGDATA subcommand.</li> </ul>                                                                                                    | STATUS<br>VERBEXIT LOGDATA                                                                   |
| 4. Identify the failing input request to callable service requests.                                                                                                    |                                                                                              |
| To identify the request, use the explanations for the abend code and/or the abend reason code. Also, look in OTHER SERVICEABILITY INFORMATION in the STATUS FAILDATA output, VERBEXIT LOGDATA output, or SYS1.LOGREC report. |                                                                                              |
| 5. Collect information about the cell pool from the dump using the IPCS CBSTAT and CBFORMAT subcommands.                                                                                                    | Chapter 2, "Collecting and Analyzing Problem Data for Callable Service Requests" on page 2-1 |

| Diagnostic procedure                                                                                                    | References                                                                                                    |
|----------------------------------------------------------------------------------------------------|----------------------------------------------------------------------------------------------------|
| Search a problem reporting data base to determine if the problem     was previously reported. Use the argument under SEARCH ARGU-     MENT ABSTRACT in:                                                                                                    | Chapter 3, "Developing a Search<br>Argument for Callable Service<br>Requests"                                                                                                    |
| SYS1.LOGREC detail edit report     STATUS FAILDATA output     VERBEXIT LOGDATA output                                                                                                    |                                                                                                    |
| If the search finds no match, remove some symptoms or change the argument to the following. Search again. Continue searching for matches by adding, removing, and changing symptoms.                                                                                                    |                                                                                                    |
| Program identifier: PIDS/5752SCCSR Load module name: RIDS/CSRCPccc#L Module name: RIDS/CSRCPccc System abend code: AB/S0hhh Abend reason code: PRCS/hhhhhhhhh                                                                                                    |                                                                                                    |
| If the search finds that the problem was previously reported, request the problem fix. If not, continue with the next step.                                                                                                    |                                                                                                    |
| 7. Analyze the dump or SYS1.LOGREC report for VRA data. Find the heading VARIABLE RECORDING AREA (SDWAVRA) in the STATUS FAILDATA output, VERBEXIT LOGDATA output, or SYS1.LOGREC report. Note the SDWAVRA keys, lengths, and contents.                                                                                                    |                                                                                                    |
| 8. Collect dump data.  Format the dump and print it or store it in a data set. Use the following IPCS subcommands, in this order. If using IPCS interactively, respond yes to the IPCS message that asks if summary data can be used by dump access.  STATUS FAILDATA SYSTEM CPU REGISTERS DATA CONTENTION WORKSHEET SUMMARY TOBERROR SUMMARY FORMAT VERBEXIT LOGDATA VERBEXIT SUMDUMP VERBEXIT TRACE VERBEXIT MTRACE CBSTAT addr STRUCTURE(CSRCPOOL) CBFORMAT addr STRUCTURE(CSRCPOOL) VERBEXIT SYMPTOM | Using Dumps and Traces for requesting and printing dumps  IPCS Command Reference for the subcommands  Chapter 2, "Collecting and Analyzing Problem Data for Callable Service Requests" |

| ۱ [ | Diagnostic procedure                                                                                                    | References                                                      |
|-----|----------------------------------------------------------------------------------------------------|-----------------------------------------------------------------|
|     | Analyze the dump for the offset of the failing instruction into the module or CSECT.                                                                                                    | IPCS Command Reference for the subcommands:                     |
|     | Obtain the address in the right half of the program status word (PSW) in the STATUS FAILDATA or VERBEXIT LOGDATA output. Subtract the instruction length from the PSW address to obtain the address of the failing instruction. If the leftmost digit in the address is greater than or equal to 8, subtract 8 from it. Then do one of the following:                                                                                                    | LIST<br>LPAMAP<br>STATUS<br>VERBEXIT LOGDATA<br>VERBEXIT NUCMAP |
|     | <ul> <li>If analyzing the dump interactively, use the instruction address in<br/>a WHERE subcommand to obtain the offset of the PSW address<br/>into the load module.</li> </ul>                                                                                                    | VERBEXIT SUMDUMP<br>WHERE                                       |
|     | If analyzing printed output, find the instruction address:                                                                                                    |                                                                 |
|     | <ul> <li>In dump output from the LIST or VERBEXIT SUMDUMP sub-command. Look for the CSECT name eye-catcher. IBM         CSECT eye-catchers are generally followed by an assembly         date and a product identifier or PTF level, such as JBB3313 or         UY01234; most eye-catchers are at the beginning of a         module, but some are at the end.</li> </ul>                                                                                                    |                                                                 |
|     | <ul> <li>In a module listed for the LPAMAP or VERBEXIT NUCMAP subcommand.</li> </ul>                                                                                                    |                                                                 |
|     | Subtract the starting address of the CSECT from the instruction address to obtain the offset into the CSECT.                                                                                                    |                                                                 |
|     | 10. Collect and analyze any other problem data recommended in the procedure for an abend in the Basics of Problem Determination book.                                                                                                    |                                                                 |
|     | 11. Report the problem to IBM, if assistance is needed or if the problem is new. Provide the following problem data:                                                                                                    | Chapter 4, "Reporting a Problem to IBM"                         |
|     | <ul> <li>Problem type: abend</li> <li>Search argument</li> <li>Dump formatted by IPCS, online or printed</li> <li>Output from CBSTAT and CBFORMAT subcommands</li> <li>SDWAVRA keys, lengths, and contents</li> <li>Offset of the failing instruction into the module</li> <li>Accompanying messages: identifiers and texts</li> <li>SYS1.LOGREC report, if used</li> <li>Name and level of the operating system(s) with a list of program temporary fixes (PTF) applied at the time of the problem and all installation modifications, exits, and products with other than Class A service</li> <li>Other problem data developed while using the Basics of Problem Determination book</li> </ul> |                                                                 |

## Diagnosing an Abend Unexpected by Data Windowing Services

A module with the prefix CSR abnormally terminates with a code other than X'019' or X'08B'. This is an unexpected problem.

Callable service requests has no error recovery. Any dumps will appear to be for a problem in the caller or data-in-virtual.

If the instruction at time of error is in callable service requests, check for a problem in the caller's parameter list.

Another possible cause of the problem is that the application issuing the CALL for a callable service did not check the return code after the CALL; then the application issued another CALL to another callable service using incorrect output from the first CALL.

| Diagnostic procedure                                                                                                    | References                                                                    |
|----------------------------------------------------------------------------------------------------|-------------------------------------------------------------------------------|
| Look at the explanation for the abend code and any accompanying reason code. Take the recommended actions.                                                                                                    | System Codes for an explanation of the abend code                             |
| <ol> <li>Collect and analyze problem data: messages. Obtain messages accompanying the abend. Look at their explanations and take any recommended actions.</li> </ol>                                                         | System Messages for explanations of the messages                              |
| 3. Collect problem data: the SYS1.LOGREC record or the SVC dump or SYSMDUMP ABEND dump for the abend.                                                                                                    | EREP User's Guide for formatting SYS1.LOGREC records                          |
| <ul> <li>Format a SYS1.LOGREC record with EREP to obtain a detail edit<br/>report.</li> </ul>                                                                                                    | IPCS Command Reference for the subcommand:                                    |
| <ul> <li>Format the dump with a STATUS FAILDATA subcommand or a<br/>VERBEXIT LOGDATA subcommand.</li> </ul>                                                                                                    | STATUS<br>VERBEXIT LOGDATA                                                    |
| 4. Identify the failing input request to callable service requests.                                                                                                    |                                                                               |
| To identify the request, use the explanations for the abend code and/or the abend reason code. Also, look in OTHER SERVICEABILITY INFORMATION in the STATUS FAILDATA output, VERBEXIT LOGDATA output, or SYS1.LOGREC report. |                                                                               |
| <ol> <li>Search a problem reporting data base to determine if the problem<br/>was previously reported. Use the argument under SEARCH ARGU-<br/>MENT ABSTRACT in:</li> </ol>                                                  | Chapter 3, "Developing a Search<br>Argument for Callable Service<br>Requests" |
| <ul> <li>SYS1.LOGREC detail edit report</li> <li>STATUS FAILDATA output</li> <li>VERBEXIT LOGDATA output</li> </ul>                                                                                                    |                                                                               |
| If the search finds no match, remove some symptoms or change the argument to the following. Search again. Continue searching for matches by adding, removing, and changing symptoms.                                         | ·                                                                             |
| <ul> <li>Program identifier: PIDS/5752SCCSR</li> <li>Load module name: RIDS/CSRccccc#L</li> <li>Module name: RIDS/CSRccccc</li> <li>System abend code: AB/S0hhh</li> <li>Abend reason code: PRCS/hhhhhhhhhh</li> </ul>       |                                                                               |
| If the search finds that the problem was previously reported, request the problem fix. If not, continue with the next step.                                                                                                  |                                                                               |

| Diagnostic procedure                                                                                                    | References                                                                       |
|----------------------------------------------------------------------------------------------------|----------------------------------------------------------------------------------|
| 6. Analyze the dump or SYS1.LOGREC report for VRA data. Find the heading VARIABLE RECORDING AREA (SDWAVRA) in the STATUS FAILDATA output, VERBEXIT LOGDATA output, or SYS1.LOGREC report. Note the SDWAVRA keys, lengths, and contents.                                                                                                    |                                                                                  |
| 7. Collect dump data.                                                                                                    | Using Dumps and Traces for                                                       |
| Format the dump and print it or store it in a data set. Use the following IPCS subcommands, in this order. If using IPCS interactively, respond yes to the IPCS message that asks if summary data can be                                                                                                    | requesting and printing dumps  IPCS Command Reference for the subcommands        |
| used by dump access.  STATUS FAILDATA SYSTEM CPU REGISTERS DATA CONTENTION WORKSHEET SUMMARY TCBERROR SUMMARY FORMAT VERBEXIT LOGDATA VERBEXIT SUMDUMP VERBEXIT TRACE VERBEXIT MTRACE VERBEXIT SYMPTOM                                                                                                    | Chapter 2, "Collecting and Analyzing Problem Data for Callable Service Requests" |
| Analyze the dump for the offset of the failing instruction into the module or CSECT.                                                                                                    | IPCS Command Reference for the subcommands:                                      |
| Obtain the address in the right half of the program status word (PSW) in the STATUS FAILDATA or VERBEXIT LOGDATA output. Subtract the instruction length from the PSW address to obtain the address of the failing instruction. If the leftmost digit in the address is greater than or equal to 8, subtract 8 from it. Then do one of the following: | LIST<br>LPAMAP<br>STATUS<br>VERBEXIT LOGDATA<br>VERBEXIT NUCMAP                  |
| <ul> <li>If analyzing the dump interactively, use the instruction address in<br/>a WHERE subcommand to obtain the offset of the PSW address<br/>into the load module.</li> </ul>                                                                                                    | VERBEXIT SUMDUMP<br>WHERE                                                        |
| <ul> <li>If analyzing printed output, find the instruction address:</li> </ul>                                                                                                    |                                                                                  |
| <ul> <li>In dump output from the LIST or VERBEXIT SUMDUMP sub-command. Look for the CSECT name eye-catcher. IBM CSECT eye-catchers are generally followed by an assembly date and a product identifier or PTF level, such as JBB3313 or UY01234; most eye-catchers are at the beginning of a module, but some are at the end.</li> </ul>              |                                                                                  |
| <ul> <li>In a module listed for the LPAMAP or VERBEXIT NUCMAP subcommand.</li> </ul>                                                                                                    |                                                                                  |
| Subtract the starting address of the CSECT from the instruction address to obtain the offset into the CSECT.                                                                                                    |                                                                                  |
| <ol> <li>Collect and analyze any other problem data recommended in the pro-<br/>cedure for an abend in the Basics of Problem Determination book.</li> </ol>                                                                                                    |                                                                                  |

| Diagnostic procedure                                                                                                    | References                              |
|----------------------------------------------------------------------------------------------------|-----------------------------------------|
| 10. Report the problem to IBM, if assistance is needed or if the problem is new. Provide the following problem data:                                                                                                    | Chapter 4, "Reporting a Problem to IBM" |
| <ul> <li>Problem type: abend</li> <li>Search argument</li> <li>Dump formatted by IPCS, online or printed</li> <li>SDWAVRA keys, lengths, and contents</li> <li>Offset of the failing instruction into the module</li> <li>Accompanying messages: identifiers and texts</li> <li>SYS1.LOGREC report, if used</li> <li>Module name and level</li> <li>Name and level of the operating system(s) with a list of program temporary fixes (PTF) applied at the time of the problem and all installation modifications, exits, and products with other than Class A service</li> <li>Other problem data developed while using the Basics of Problem Determination book</li> </ul> |                                         |

### Diagnosing a Return Code Due to a Problem in Cell Pool Services

Use this procedure if the return code from the cell pool services part of callable service requests is on of the following. The codes indicate that cell pool services has found a problem in a data structure or in an associated service. The return codes are returned to the program issuing the call and appear in the caller's parameter list and register 15.

Return

Code

hex(dec)

64 (100)

68 (104)

6C (108)

70 (112)

74 (116)

The return codes may be caused by one of the following conditions:

- The application is reusing storage that was originally given to a cell pool.
- The memory management service that the application is using encountered a problem.
- There could be a problem with the code within the cell pool services part of the component.

| Diagnostic procedure                                                                                                    | References                                                                                                    |
|----------------------------------------------------------------------------------------------------|----------------------------------------------------------------------------------------------------|
| Obtain an SVC dump from the requester of callable services                                                                                                    |                                                                                                    |
| Collect information about cell pool from the dump using the IPCS CBSTAT and CBFORMAT subcommands.                                                                                                    | Chapter 2, "Collecting and Analyzing Problem Data for Callable Service Requests" on page 2-1                                                                                           |
| <ul> <li>3. Develop a search argument consisting of:         <ul> <li>Program identifier: PIDS/5752SCCSR</li> <li>Return code: PRCS/hhhhhhhhh</li> </ul> </li> <li>Use the search argument to search problem reporting data bases. If the search finds that the problem has been reported before, request the problem fix. If not, continue with the next step.</li> </ul>                                                                                                    | Chapter 3, "Developing a Search<br>Argument for Callable Service<br>Requests"                                                                                                    |
| 4. Collect dump data.  Format the dump and print it or store it in a data set. Use the following IPCS subcommands, in this order. If using IPCS interactively, respond yes to the IPCS message that asks if summary data can be used by dump access.  STATUS FAILDATA SYSTEM CPU REGISTERS DATA CONTENTION WORKSHEET SUMMARY TCBERROR SUMMARY FORMAT VERBEXIT LOGDATA VERBEXIT SUMDUMP VERBEXIT TRACE VERBEXIT TRACE CBSTAT addr STRUCTURE(CSRCPOOL) CBFORMAT addr STRUCTURE(CSRCPOOL) VERBEXIT SYMPTOM                                                   | Using Dumps and Traces for requesting and printing dumps  IPCS Command Reference for the subcommands  Chapter 2, "Collecting and Analyzing Problem Data for Callable Service Requests" |
| Collect and analyze any other problem data recommended in the procedure for a return code in the Basics of Problem Determination boo                                                                                                    | k.                                                                                                    |
| <ul> <li>6. Report the problem to IBM, if assistance is needed or if the problem new. Provide the following problem data:</li> <li>Problem type: return code</li> <li>The search argument</li> <li>Module name and level</li> <li>Name and level of the operating system(s) with a list of program temporary fixes (PTF) applied at the time of the problem and all installation modifications, exits, and products with other than Class A service</li> <li>Other problem data developed while using the Basics of Problem Determination book</li> </ul> |                                                                                                    |

## Diagnosing a Return Code Due to a Problem in Data Windowing **Services**

Use this procedure if the return and reason codes from the data windowing services part of callable service requests are the following. These code combinations indicate a problem in data windowing services. The return codes are returned to the program issuing the call and appear in the caller's parameter list and register 15. The reason codes are returned to the program issuing the call and appear in the caller's parameter list and register 0.

| Return   | Reason                       |
|----------|------------------------------|
| Code     | Codes                        |
| hex(dec) | (hex)                        |
| 4 (4)    | 00000125                     |
| 8 (8)    | 00000118, 00000119, 00000152 |

| Diagnostic procedure                                                                                                    | References                              |  |
|----------------------------------------------------------------------------------------------------|-----------------------------------------|--|
| Develop a search argument consisting of:                                                                                                    | Chapter 3, "Developing a Search         |  |
| <ul> <li>Program identifier: PIDS/5752SCCSR</li> <li>Return code: PRCS/hhhhhhhhh</li> <li>Reason code: PRCS/hhhhhhhhh</li> </ul>                                                                                                    | Argument for Callable Service Requests" |  |
| Use the search argument to search problem reporting data bases. If the search finds that the problem has been reported before, request the problem fix. If not, continue with the next step.                                                                                                    |                                         |  |
| 2. Collect and analyze any other problem data recommended in the procedure for a return code in the Basics of Problem Determination book.                                                                                                    |                                         |  |
| <ol><li>Report the problem to IBM, if assistance is needed or if the problem is<br/>new. Provide the following problem data:</li></ol>                                                                                                    |                                         |  |
| <ul> <li>Problem type: return code</li> <li>The search argument</li> <li>Name and level of the operating system(s) with a list of program temporary fixes (PTF) applied at the time of the problem and all installation modifications, exits, and products with other than Class A service</li> <li>Other problem data developed while using the Basics of Problem Determination book</li> </ul> |                                         |  |

## Chapter 2. Collecting and Analyzing Problem Data for Callable Service Requests

This chapter contains information to help you collect and analyze data from a dump for a problem in the cell pool services part of callable service requests.

## Using the IPCS CBSTAT and CBFORMAT Subcommands to Obtain **Cell Pool Services Data**

If a problem occurs, the program requesting the cell pool service requests a dump that includes cell pool data. This dump contains unformatted cell pool data. Use IPCS to format this data. For information about IPCS commands, see IPCS Command Reference, and for information about using IPCS, see IPCS User's Guide.

Formatted cell pool data can be obtained in one of the following ways:

- Do the following:
  - 1. Start an IPCS session.
  - 2. Select the COMMAND option from the IPCS PRIMARY OPTION MENU.
  - Enter one of the following subcommands on the IPCS Subcommand Entry panel:

CBSTAT addr STRUCTURE(CSRCPOOL) CBFORMAT addr STRUCTURE(CSRCPOOL)

where addr is the address of a cell pool. The application supplied this area; obtain the address from the application.

An IPCS application can exist and be used in conjunction with the application that originally requested the cell pool services. For example, an application can call cell pool services and, because of a problem, request an SVC dump. Later, after the dump is loaded onto a system for analysis, the IPCS application can collect and format information using CBSTAT and CBFORMAT.

#### **Output from CBSTAT Subcommand**

If the address used in the CBSTAT command points to a valid CSRCPOOL and there are no errors, a sample of what you might see is:

If the address used in the CBSTAT command does not point to a valid CSRCPOOL, then a sample of what you might see is:

In the output, the content of what was thought to be a valid CSRCPOOL is displayed in hexadecimal and EBCDIC.

#### **Output from CBFORMAT Subcommand**

If the address used in the CBFORMAT command points to a valid CSRCPOOL and there are no errors, then the cell pool information is displayed in a summary form:

```
IPCS OUTPUT STREAM ------ LINE 0 COLS 1 78
COMMAND ===>
                                  SCROLL ===> CSR
Cell Pool - User name: POOL #4
  Expected number of extents
  Number of extents found
    Active
                 0
    Inactive
                 1
    Not connected
     Error
  Cell Size
  Cells
                Number of cells Available cells
     Active extents
                      0
                                  0
    Inactive extents
                      256
                                 256
    Total
                      256
                                 256
```

If the address used in the CBFORMAT command does not point to a valid CSRCPOOL, then a sample of what you might see is:

| IPCS OUTPUT STREAM                                                       |
|--------------------------------------------------------------------------|
| Cell Pool                                                                |
| CSR10001I ASID(X'0021') $00006010$ does not point to a cell pool anchor. |
| **************************************                                   |
|                                                                          |
|                                                                          |
|                                                                          |
|                                                                          |
|                                                                          |
|                                                                          |

"Restricted Materials of IBM" Licensed Materials - Property of IBM

# Chapter 3. Developing a Search Argument for Callable **Service Requests**

Search procedures and arguments are described in the Basics of Prohlem Determination book.

The following table lists alphabetically the symptoms for search arguments for this component. For the symptoms for a particular problem, see the procedure for that problem in Chapter 1, "Diagnosing Problems in Callable Service Requests". The symptoms in each procedure are listed in the order that provides the most efficient search.

| Description                                                                              | Free Format Symptom       | Structured Format<br>Symptom   |
|------------------------------------------------------------------------------------------|---------------------------|--------------------------------|
| Module name                                                                              | cccccc                    | RIDS/ccccccc                   |
|                                                                                          | For example: CSRWVIEW     | For example:<br>RIDS/CSRWVIEW  |
| Program identifier                                                                       | 5752cccc                  | PIDS/5752ccccc                 |
|                                                                                          | For example:<br>5752SCCSR | For example:<br>PIDS/5752SCCSR |
| Return code                                                                              | rehhhhhhhh                | PRCS/hhhhhhhh                  |
|                                                                                          | For example: rc00000008   | For example:<br>PRCS/00000008  |
| Reason code                                                                              | hhhhhhhh                  | PRCS/hhhhhhhh                  |
|                                                                                          | For example: 0000011A     | For example:<br>PRCS/0000011A  |
| System abend code                                                                        | abendhhh                  | AB/S0hhh                       |
|                                                                                          | For example: abend0C4     | For example: AB/S00C4          |
| Other search arguments developed while using the<br>Basics of Problem Determination book |                           |                                |

# Chapter 4. Reporting a Problem to IBM

The checklist in the following table identifies the data that IBM needs for a problem in callable service requests. Collect the data appropriate for the problem type before calling to report a problem.

| Problem                                                                                                    | Example                                                       |
|----------------------------------------------------------------------------------------------------|---------------------------------------------------------------|
| Problem type                                                                                                    | Abend                                                         |
| Search argument from Chapter 3, "Developing a Search Argument for Callable Service Requests"                                                                                                    |                                                               |
| SVC or stand-alone dump formatted by IPCS, online or printed, including, if appropriate:                                                                                                    |                                                               |
| <ul> <li>Output from CBSTAT and CBFORMAT subcommands</li> </ul>                                                                                                    |                                                               |
| Offset of the failing instruction into the module                                                                                                    | 0AF                                                           |
| SYS1.LOGREC report                                                                                                    |                                                               |
| SDWAVRA keys, lengths, and contents                                                                                                    |                                                               |
| Messages, identifiers, and texts                                                                                                    |                                                               |
| Module name and level                                                                                                    | CSRWVIEW at PTF level UY00934                                 |
| Name and level of the operating system(s) with a list of program temporary fixes (PTF) applied at the time of the problem and all installation modifications, exits, and products with other than Class A service | JBB3313 (MVS/System Product 3.1.3) at PUT tape<br>level T8804 |
| Other problem data developed while using the Basics of Problem Determination book                                                                                                    |                                                               |

"Restricted Materials of IBM" Licensed Materials - Property of IBM

## Chapter 5. Callable Service Requests Functions

Callable service requests are callable interfaces that allow access to system services by programs written in high level languages (HLL). The two callable service requests functions are:

- Data windowing services
- Cell pool services

### **Data Windowing Services**

Data windowing services are part of the callable service requests component. Data windowing services allow HLL applications to use the data-in-virtual system services via a standard CALL. In addition to supporting data-in-virtual, data windowing services use hiperspaces.

A hiperspace is a range of up to 2 gigabytes of contiguous virtual storage. It does not require central storage backing; it is backed by expanded storage with the potential to spill into auxiliary storage. For further information on hiperspaces, see SPL: Application Development — Extended Addressability.

Data windowing services provides the caller with the following features:

- Temporary data objects The caller can specify that hiperspace storage will be created for use as a data object.
- New permanent data objects The caller can specify that a new linear data set will be created for use as a permanent data object.
- Dynamic allocation of existing data objects Data windowing services dynamically allocate the data object to a system DDNAME.
- Scroll area The caller can specify that hiperspace storage is to be used as a scroll area. A scroll area captures data without modifying a permanent object.

### **Data Windowing Services Functions**

The functions of data windowing services are:

- Identify and Access Allow an application program to define a data object and indicate if the object can be updated or only read by data windowing services.
- Unaccess and Unidentify Allow an application to cancel the identify and access request.
- View Begin Establishes an association (mapping) between all or part of the data object and a virtual storage area where the caller can view the object data.
- View End Removes the association established by View Begin.
- Scrollout Saves changes made to temporary objects, or to permanent objects if a scroll area was requested. Changes made to a permanent object with a scroll area can be saved without modifying the permanent object at that time.
- Save Writes changes to permanent data-in-virtual objects.
- Refresh Resets the View. Changes made to the data object since the last time it was saved are discarded.

A HLL application requests these functions by a CALL statement.

For further information on window services, see Application Development Guide.

### **Cell Pool Services**

Bit mapped cell pool services are part of the callable service requests component. The callable services provided by cell pool can be called by an application program written in an HLL.

Cell pool services consist of service routines that manage user-supplied areas of virtual storage as a cell pool. A cell pool contains a number of fixed-size elements called cells and a control structure for cell pool management. Cell pool services run as an extension to the application and have the same execution environment and PSW key. Cell pool services also use any recovery environment set up by the caller.

### **Cell Pool Services Functions**

The functions of cell pool services are:

- Build Formats a cell pool anchor data area for the cell pool. Each cell pool must have an anchor.
- Expand Formats a cell pool extent data area, connects additional calleracquired storage to the extent, and activates the extent.
- Connect Connects caller-acquired cell storage to an extent.
- Activate Activates the cell storage for an extent.
- **Deactivate -** Deactivates a cell pool extent.
- Disconnect Disconnects an extent's cell storage and makes it unavailable to the cell pool manager.
- **Get** Allocates a cell from the cell pool to the calling program.
- Free Returns a previously allocated cell to a cell pool.
- Query Retrieves information about a cell, cell pool, or cell pool extent.

An application requests these functions by a CALL statement.

For further information on cell pool, see Application Development Guide.

#### Cell Pool Exits for IPCS

Cell pool provides IPCS support to perform analysis and generate output that can be used for problem determination. See Chapter 2, "Collecting and Analyzing Problem Data for Callable Service Requests" on page 2-1 for information about IPCS for cell pool.

# **Callable Service Requests Modules**

The cell pool services modules are named CSRCPccc.

The data windowing services modules are named CSRccccc.

# Index

| A                                                   | M                                                           |
|-----------------------------------------------------|-------------------------------------------------------------|
| abend unexpected by cell pool services problem      | module                                                      |
| diagnosing 1-4                                      | in problem data 4-1                                         |
| identifying 1-1                                     | name of, for callable service requests 5-3                  |
| abend unexpected by data windowing services problem |                                                             |
| diagnosing 1-7                                      |                                                             |
| identifying 1-1                                     | 0                                                           |
| abend 019 problem                                   | operating system                                            |
| identifying 1-1                                     | name <sup>.</sup>                                           |
| abend 08B problem                                   | in problem data 4-1                                         |
| identifying 1-1                                     |                                                             |
| abnormal termination                                | Р                                                           |
| See abend xxx for the particular code               |                                                             |
| analyzing problem data                              | problem data                                                |
| in callable service requests 2-1                    | See also analyzing problem data, collecting problem         |
| ·                                                   | data                                                        |
|                                                     | for callable service requests 4-1                           |
| C                                                   | problem type                                                |
| callable service requests                           | identifying in callable service services 1-1                |
| function of 5-1                                     |                                                             |
| problem diagnosis in 1-1                            | R                                                           |
| CBFORMAT subcommand                                 |                                                             |
| output 2-1                                          | return code from cell pool services problem diagnosing 1-10 |
| CBSTAT subcommand                                   | identifying 1-1, 1-2                                        |
| output 2-1                                          | return code from data windowing services problem            |
| cell pool services user problem                     | diagnosing 1-12                                             |
| identifying 1-2                                     | identifying 1-2                                             |
| collecting problem data                             | dentifying 1-2                                              |
| in callable service requests 2-1                    |                                                             |
| CSRccccc 5-3                                        | S                                                           |
| CSRCPccc 5-3                                        | search argument                                             |
|                                                     | symptom for callable service requests 3-1                   |
| D                                                   | stand-alone dump                                            |
| data                                                | in problem data 4-1                                         |
|                                                     | SVC dump                                                    |
| for problems<br>See problem data                    | in problem data 4-1                                         |
| data windowing services user problem                | SVC 99 problem                                              |
| identifying 1-3                                     | identifying 1-3                                             |
| diagnosing problem                                  | symptom                                                     |
| in callable service requests 1-1                    | See also search argument                                    |
| in canable service requests 1-1                     | abend code 3-1                                              |
|                                                     | callable service requests 3-1                               |
| F                                                   | for problem in callable service requests 1-1                |
| function                                            | module name 3-1                                             |
| provided by callable service requests 5-1           | program identifier 3-1                                      |
| 1                                                   | return or reason code 3-1                                   |
| _                                                   | SYSMDUMP ABEND dump                                         |
|                                                     | in problem data 4-1                                         |
| identifying problem                                 | system completion code                                      |
| See problem type                                    | See abend xxx for the particular code                       |

### **Numerics**

000 to FFF

See abend xxx for the particular code

LY28-1024-1

This manual is part of a library that serves as a reference source for systems analysts, programmers, and operators of IBM systems. You may use this form to communicate your comments about this publication, its organization, or subject matter, with the understanding that IBM may use or distribute whatever information you supply in any way it believes appropriate without incurring any obligation to you.

Note: Copies of IBM publications are not stocked at the location to which this form is addressed. Please direct any requests for copies of publications, or for assistance in using your IBM system, to your IBM representative or to the IBM branch office serving your locality.

| Possible t | opics for com    | ment are:             |                                                                                                    |                                                                                                    |           |            |
|------------|------------------|-----------------------|----------------------------------------------------------------------------------------------------|----------------------------------------------------------------------------------------------------|-----------|------------|
| Clarity    | Accuracy         | Completeness          | Organization                                                                                                    | Coding                                                                                                    | Retrieval | Legibility |
| If you wis | sh a reply, give | your name, compa      | any, mailing addre                                                                                                    | ss, and date:                                                                                                   |           |            |
|            |                  |                       |                                                                                                    |                                                                                                    |           |            |
|            |                  |                       | With a street of the street of the street of |                                                                                                    |           |            |
|            |                  |                       |                                                                                                    | versus air e maint de de 1900 e vient de 1800 e vient de 1800 e vient de 1800 e vient de 1800 e vient de 1800 e |           |            |
|            |                  |                       |                                                                                                    |                                                                                                    |           |            |
|            |                  |                       |                                                                                                    |                                                                                                    |           |            |
|            |                  |                       |                                                                                                    |                                                                                                    |           |            |
|            |                  |                       |                                                                                                    |                                                                                                    |           |            |
|            |                  |                       |                                                                                                    |                                                                                                    |           |            |
|            |                  |                       |                                                                                                    |                                                                                                    |           |            |
|            |                  |                       |                                                                                                    |                                                                                                    |           |            |
|            |                  |                       |                                                                                                    |                                                                                                    |           |            |
|            |                  |                       |                                                                                                    |                                                                                                    |           |            |
| What is ye | our occupation   | n?                    |                                                                                                    |                                                                                                    |           |            |
| How do y   | ou use this pu   | iblication?           |                                                                                                    |                                                                                                    |           |            |
| Number o   | of latest Newsl  | etter associated with |                                                                                                    |                                                                                                    |           |            |

Thank you for your cooperation. No postage stamp necessary if mailed in the U.S.A. (Elsewhere, an IBM office or representative will be happy to forward your comments or you may mail directly to the address in the Edition Notice on the back of the title page.)

"Restricted Materials of IBM"
All Rights Reserved
Licensed Materials - Property of IBM
(Except for Customer-Originated Materials)
©Copyright IBM Corp. 1988, 1989
LY28-1024-1

S370-37

Reader's Comment Form

Fold and Tape

Please Do Not Staple

Fold and Tape

**BUSINESS REPLY MAIL** 

FIRST CLASS PERMIT NO. 40 ARMONK, N.Y.

POSTAGE WILL BE PAID BY ADDRESSEE

International Business Machines Corporation Department D58, Building 921-2 PO Box 950 Poughkeepsie, New York 12602-9935 NO POSTAGE
NECESSARY
IF MAILED
IN THE
UNITED STATES

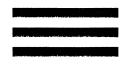

Fold and Tape

Please Do Not Staple

Fold and Tape

Printed in U.S.A.

IBM.

"Restricted Materials of IBM"
Licensed Materials — Property of IBM
LY28-1024-1 © Copyright IBM Corp. 1988, 1989

LY28-1024-01